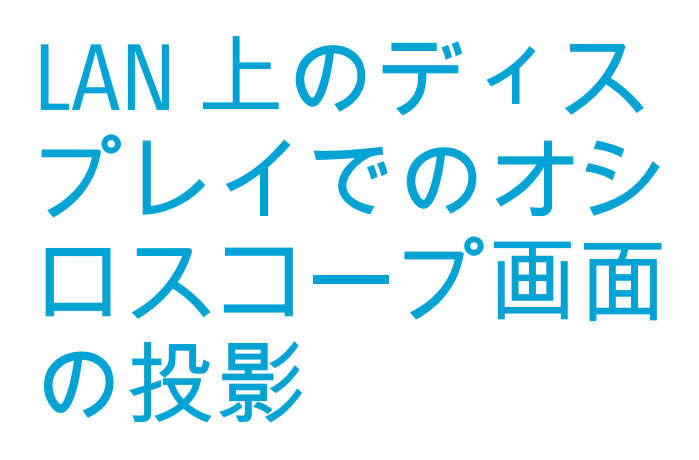

R&S®RTB2000 デジタル・オシロスコープで は、LAN またはインターネット経由でスコ ープのディスプレイをコンピュータ/プロ ジェクタと共有できます。RJ-45 イーサネッ ト・ポートと内蔵ウェブ・サーバがオシロ スコープに付属しています (標準装備) 。 PC への直接接続か、LAN 経由またはインタ ーネット経由で画面が表示されます。

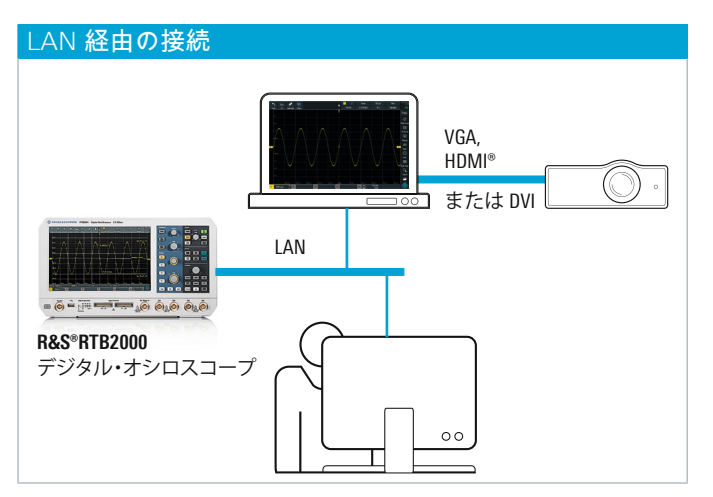

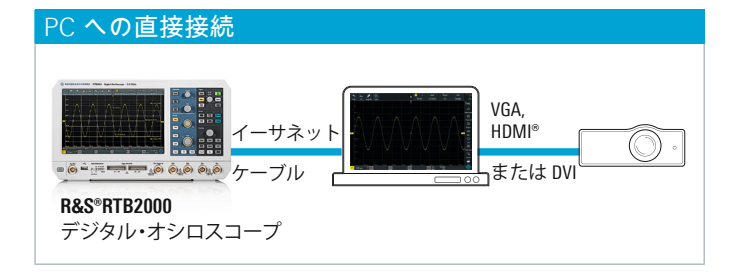

## 画面内容の投影

オシロスコープの画面内容を投影するために必要な手順は 次のとおりです。

- イーサネット・ケーブルを使用して、オシロスコープ をローカル・エリア・ネットワーク (LAN) に接続する か、PC に直接接続します (左の図を参照)
- **ι オシロスコープがネットワークの DHCP サーバから IP ア** ドレスを取得すると、LAN アイコンが緑色になります。 事前定義された固定 IP アドレスが必要なネットワークの 場合は、管理者に問い合わせて入手してください

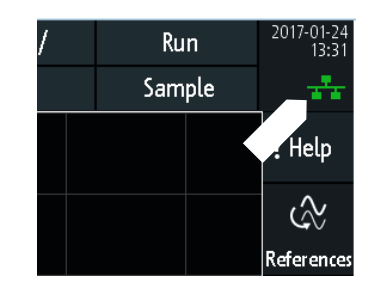

❙ オシロスコープのディスプレイの緑色の LAN アイコンを タッチし、パラメータを選択して IP アドレスを検索しま す。固定 IP アドレスが必要な場合は、IPI モードを手動 に変更して指定された IP アドレスを入力します

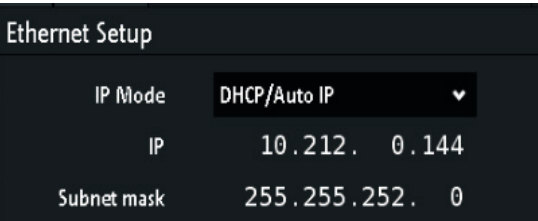

HDMI および HDMI High-Definition Multimedia Interface という用語、な らびに HDMI ロゴは、HDMI Licensing LLC の米国またはその他の国々に おける商標または登録商標です。

Application Card | Version 01.00

Application Card | Version 01.00

LAN 上のディスプレイでのオシロ

LAN 上のディスプレイ<br>トート

スコープ画面の投影

、「トのイツロ<br>「国面の投影

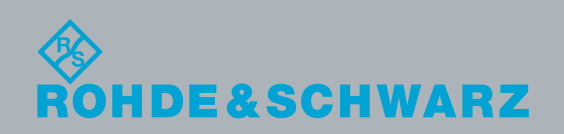

❙ PC のインターネット・ブラウザ (Internet Explorer、 Chrome、Firefox など) を開き、アドレス・バーにオシロ スコープの IP アドレスを入力します。これで本機の ウェブ・インタフェースが表示されます。

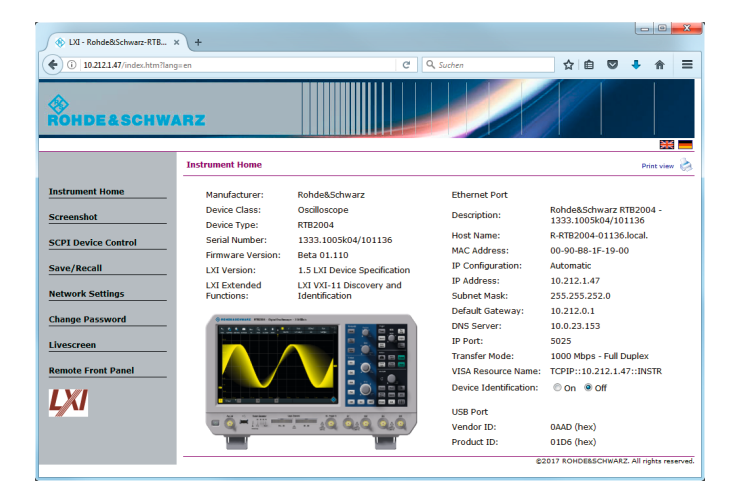

❙ 左のメニューの「Livescreen」をクリックすると、オシ ロスコープ・ディスプレイの最新画像をブラウザで継 続的に取得します (ブラウザのサイズは変更できます)。 「Remote Front Panel」を使用して、本機を完全に操作 できます。

PC のアプリケーションの表示に関するすべての方法を、 ブラウザ内のオシロスコープ・ディスプレイで使用できま す。オシロスコープを外部プロジェクタに接続して、画面 内容を大勢のグループで共有できます。PC の会議アプリ ケーションを使用して、PC 上のオシロスコープ・ディス プレイをリモート・ユーザと共有できます。

## インタラクティブ・リモート・ディスプレイ

オシロスコープを操作するには、前述のリモート・フロン ト・パネルを使用します。このビューで、すべての要素を 直接制御できます。例えば、Autoset ボタンをクリックす ると、実際のボタンを押したときと同じように自動設定が 開始します。

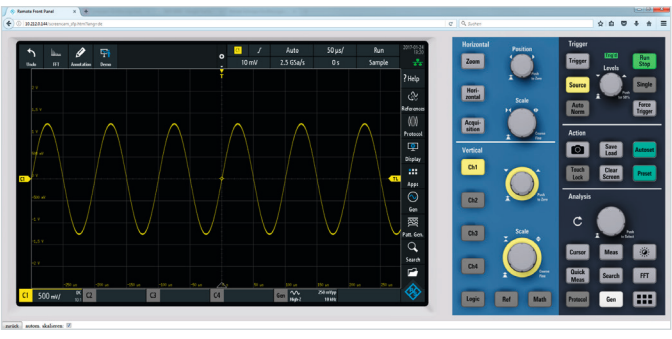

## 代替アプローチ

追加の PC や LAN をデスクで使用できない場合、 Raspberry Pi のような小型の組み込み PC を使用できます。 非常に低コストなこれらの PC に、信号の表示に必要な機能 がすべて備わっています。前述の同じ手順を使用して、オシ ロスコープ・ディスプレイを投影できます。RaspBerry Pi の ディスプレイ出力に直接プロジェクタを接続できます。

お客様窓口: ご購入に関するお問い合わせ TEL: 00, 0120-190-721| FAX: 03-5925-1285 E-mail : sales.japan@rohde-schwarz.com 技術・仕様に関するお問い合わせ TEL: 00.0120-190-722 E-mail : technical-support.japan@rohde-schwarz.com 修理・校正・サービスに関するお問い合わせ TEL: 00.0120-138-065 E-mail : service.rsjp@rohde-schwarz.com 電話受付時間 9:00 ~ 18:00 (土・日・祝・弊社休業日を除く)

R&S® は、ドイツRohde&Schwarz の商標または登録商標です。 PD 3607.3239.96 | Version 01.00 | 4月 2017 (sk) R&S®RTB2000; LAN 上のディスプレイでのオシロスコープ画面の投影 掲載されている記事・図表などの無断転載を禁止します。 おことわりなしに掲載内容の一部を変更させていただくことがあります。 あらかじめご了承ください。 © 2017 Rohde&Schwarz GmbH&Co. KG | 81671 Munich, Germany

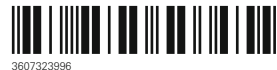